## POIGNEE EXCLUSIVE Serrure magnetique Pour inverser la poignée

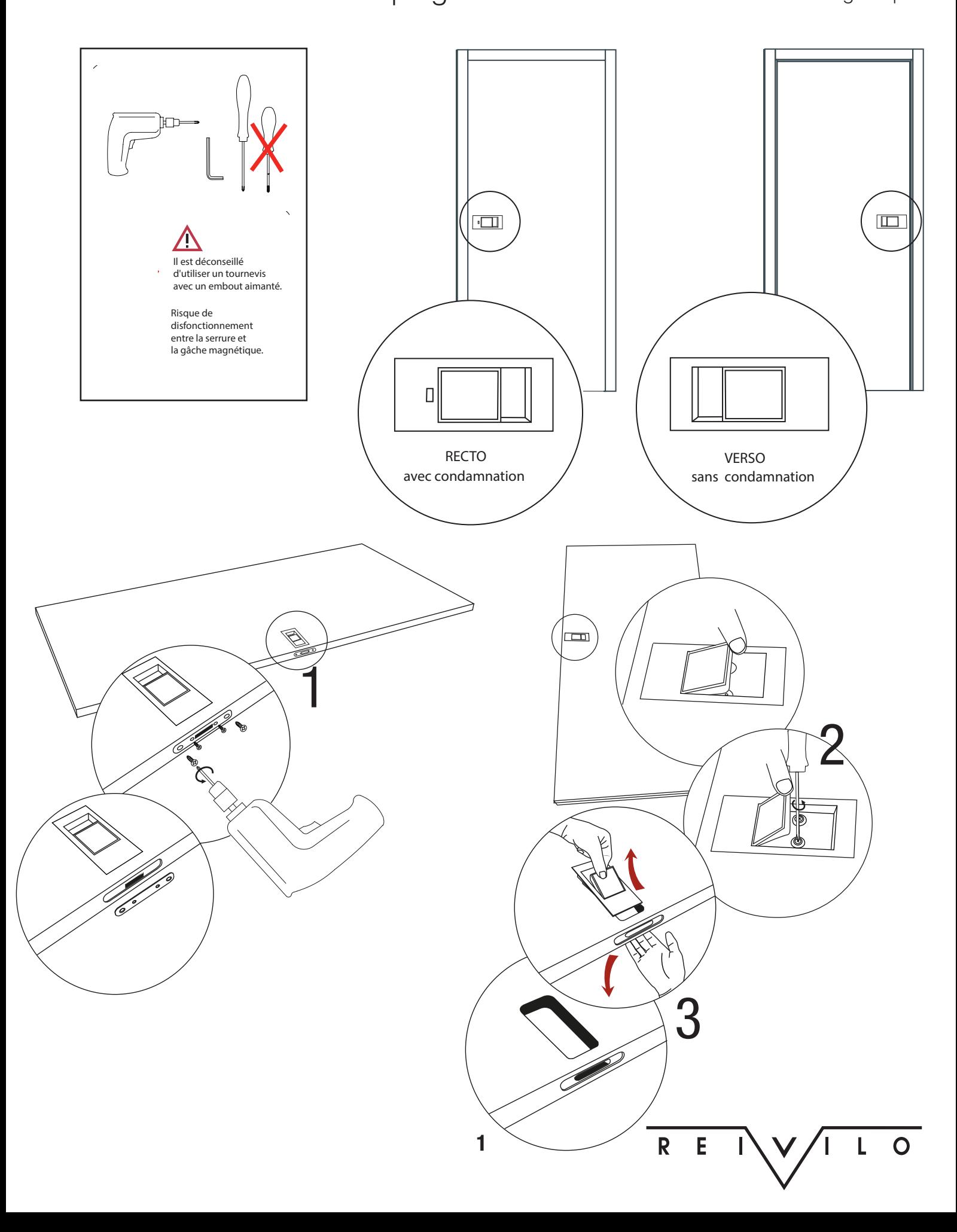

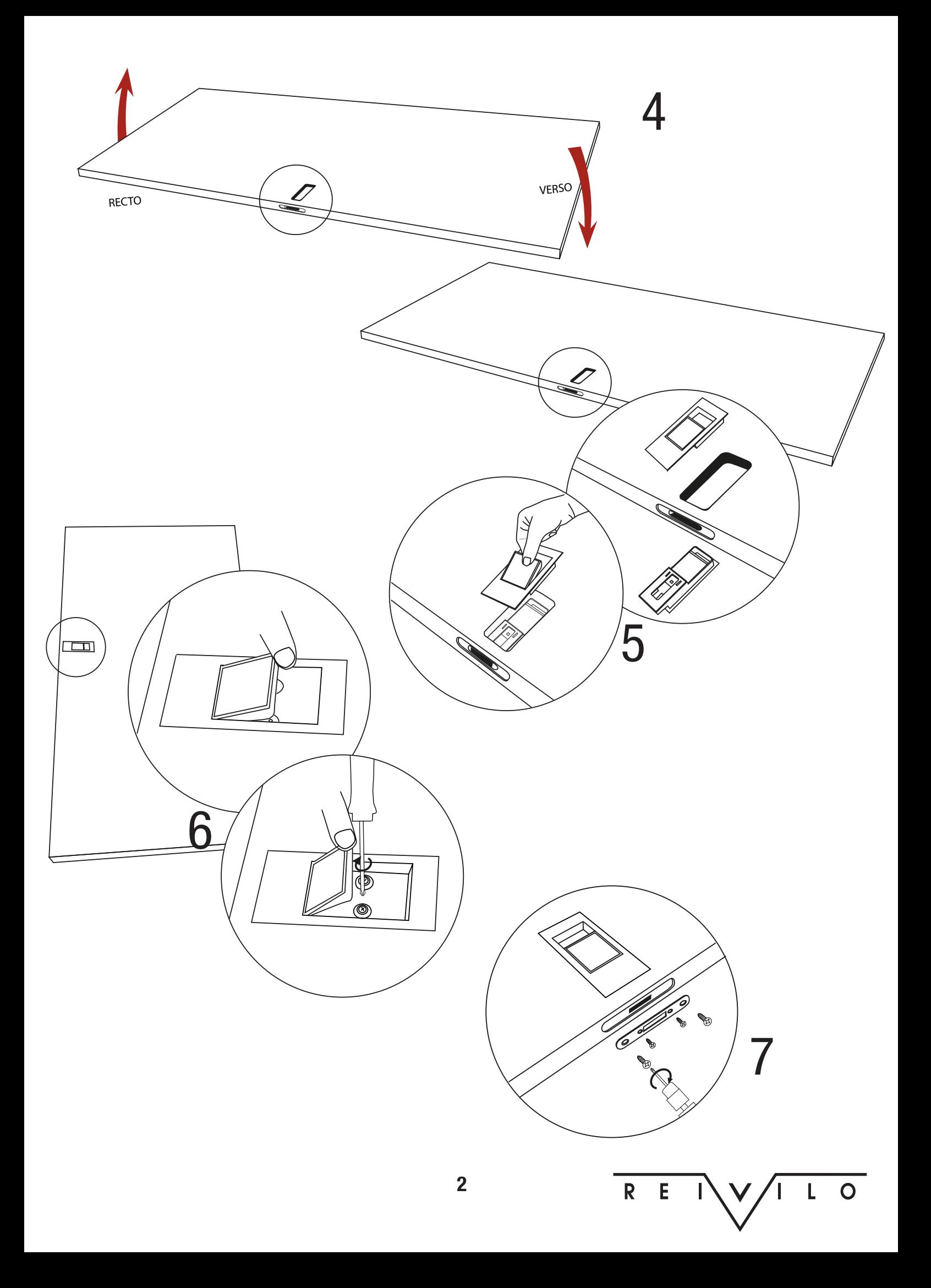